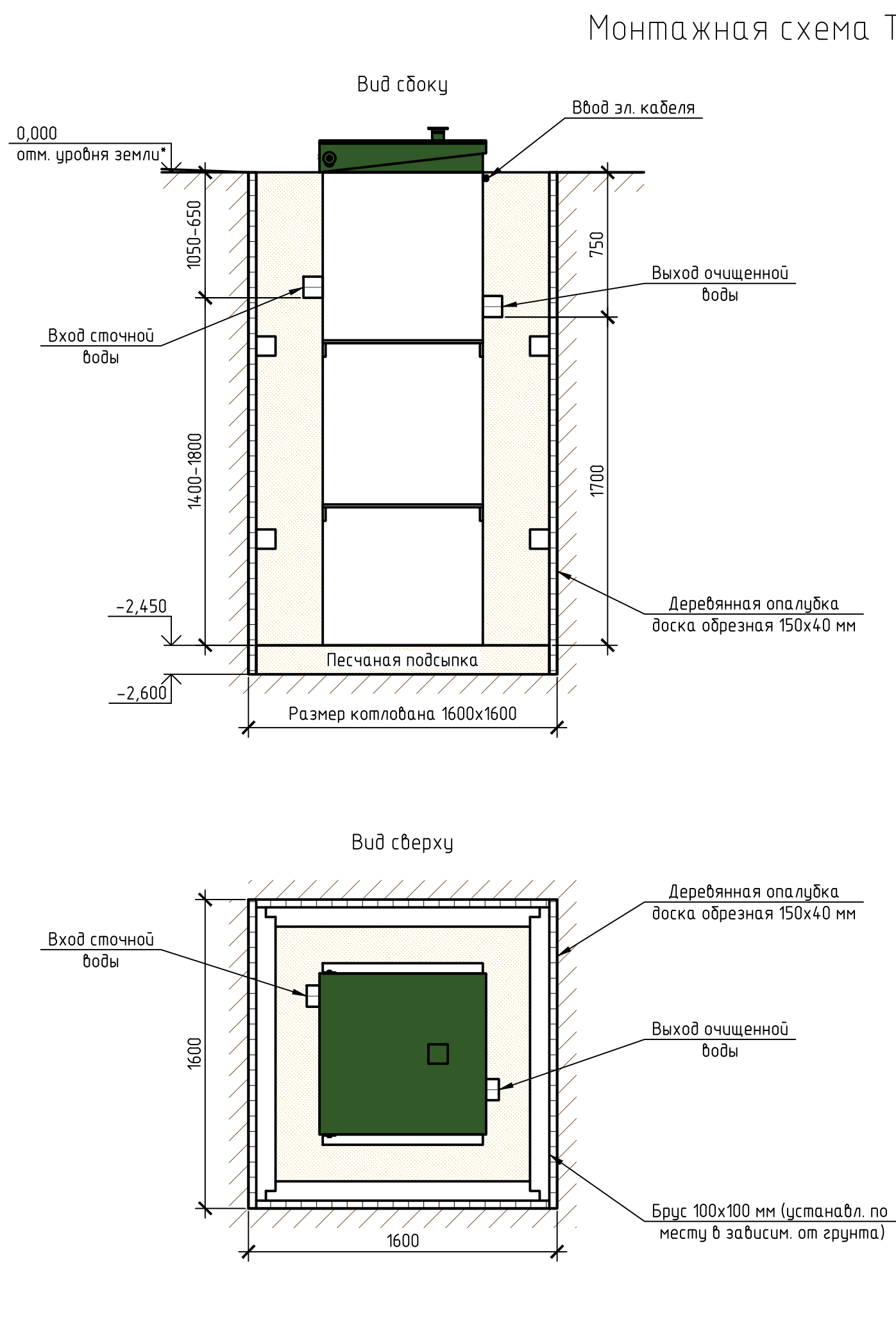

Монтажная схема ТОПАС 4 + нарост 0,2 м

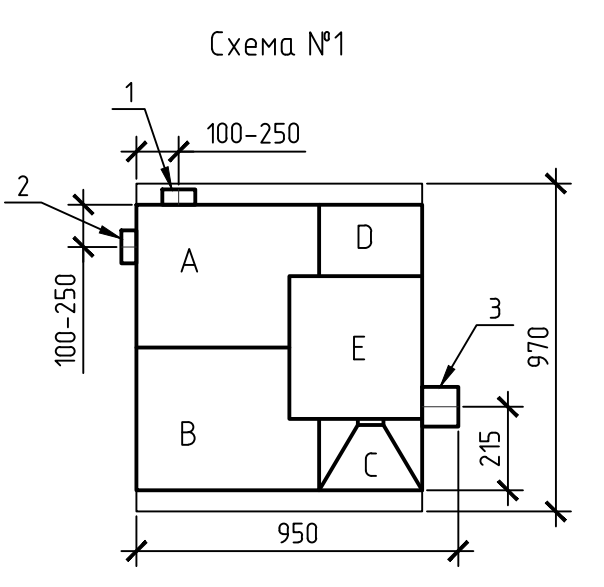

1, 2 – варианты входа стоков (ввод трубы монтируется при монтаже, либо, по желанию заказчика, на заводе изготовителя (в соответствии с размерами, иказанными в заявке на врезки); 3 - выход очищенной воды (триба \$110 монтириется на заводе).

Монтажные и земляные работы проводить согласно СП 129.13330.2011 "Наружные сети и сооружения водоснабжения и канализации".

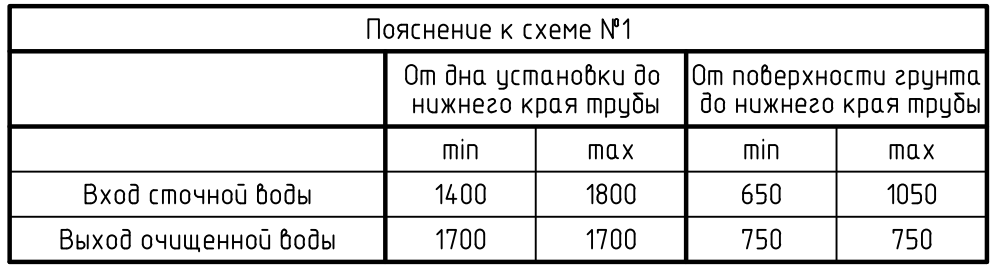

ПРИ МОНТАЖЕ ОБРАТИТЬ ОСОБОЕ ВНИМАНИЕ:

Разработку котлована производить при условии соблюдения правил техники безопасности проведения земляных работ, с соблюдением требований действующей нормативной документации. Монтаж станции производить на песчаную подсыпку, станцию не подвергать ударам, обсыпку производить вместе с заливкой одновременно для компенсации внутреннего и внешнего давления.

\*При определении отметки уровня земли предусмотреть будущее благоустройство участка, возможные ландшафтные работы (которые могут привести к изменению отметки уровня земли). \*\*Производитель может изменить габариты продукции без уведомления.

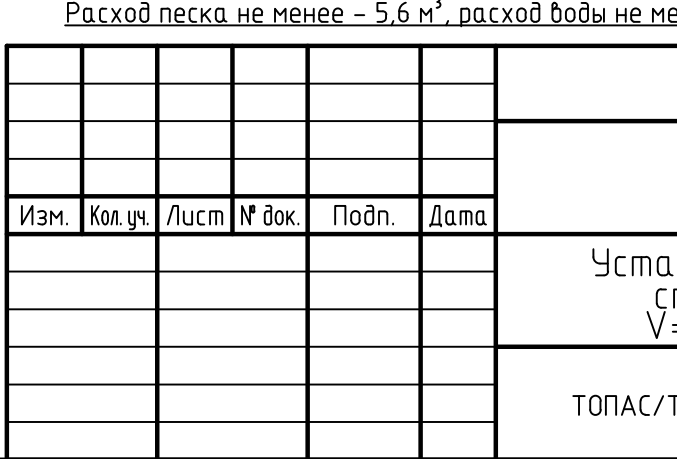

Габаритные размеры ТОПАС 4 + нарост 0,2 м\*\*

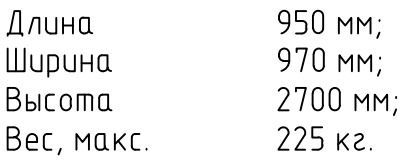

А – приемная камера;

- В аэротенк;
- С вторичный отстойник;
- D стабилизатор активного ила;
- Е компрессорный отсек.

енее – 1,0 м<sup>з</sup>.

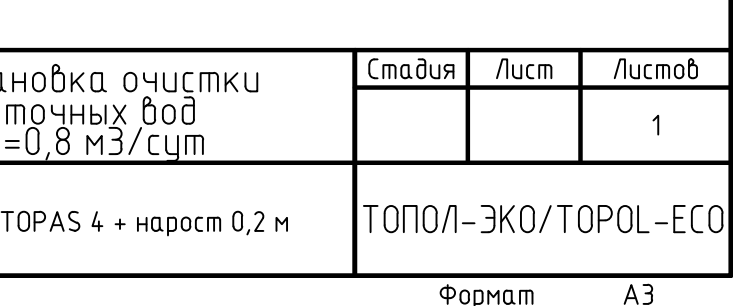